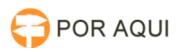

## WhatsApp - Utilizando para chamadas de áudio e vídeo no computador

12/05/2025 19:35:56

## **Imprimir artigo da FAQ**

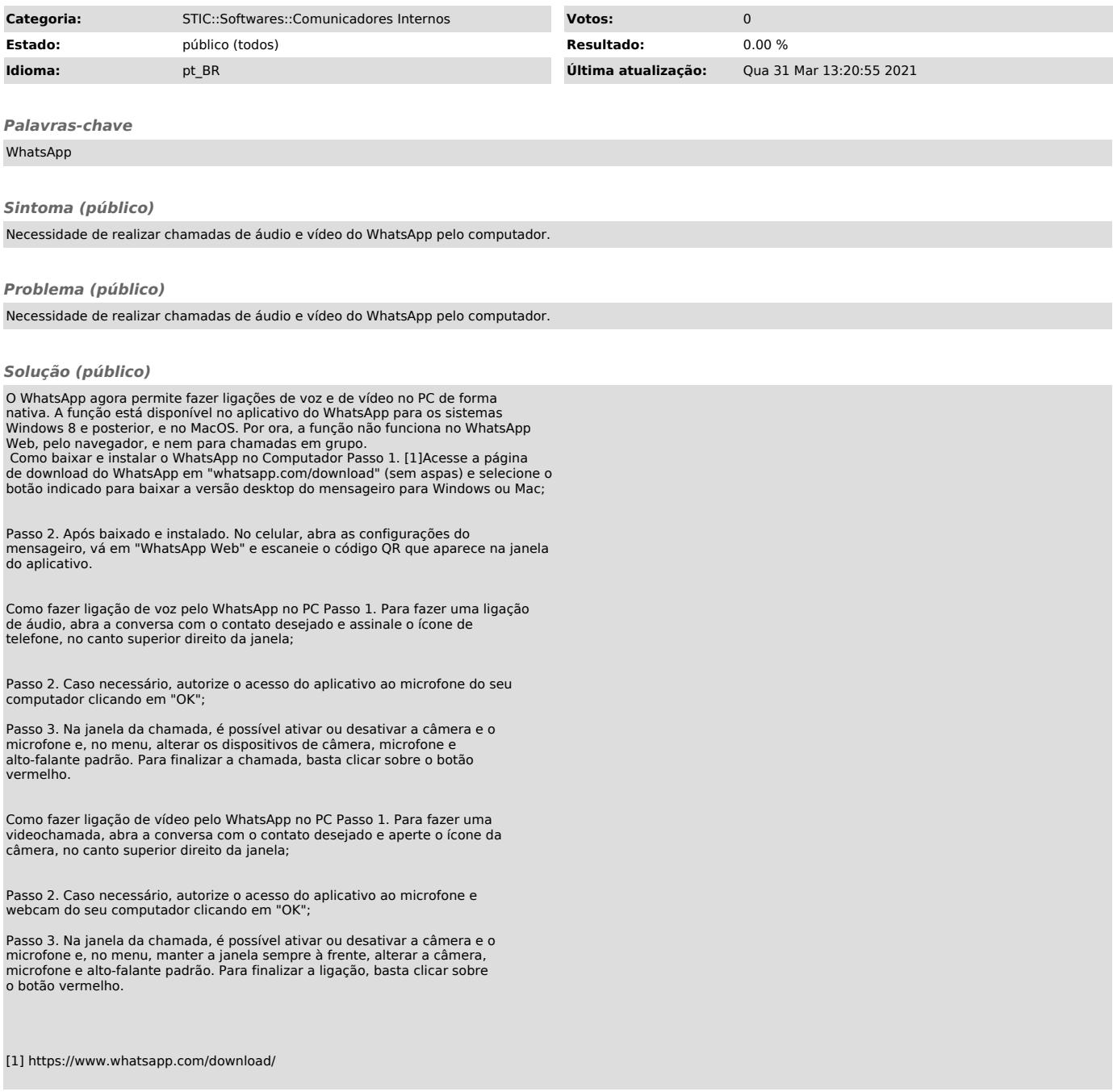